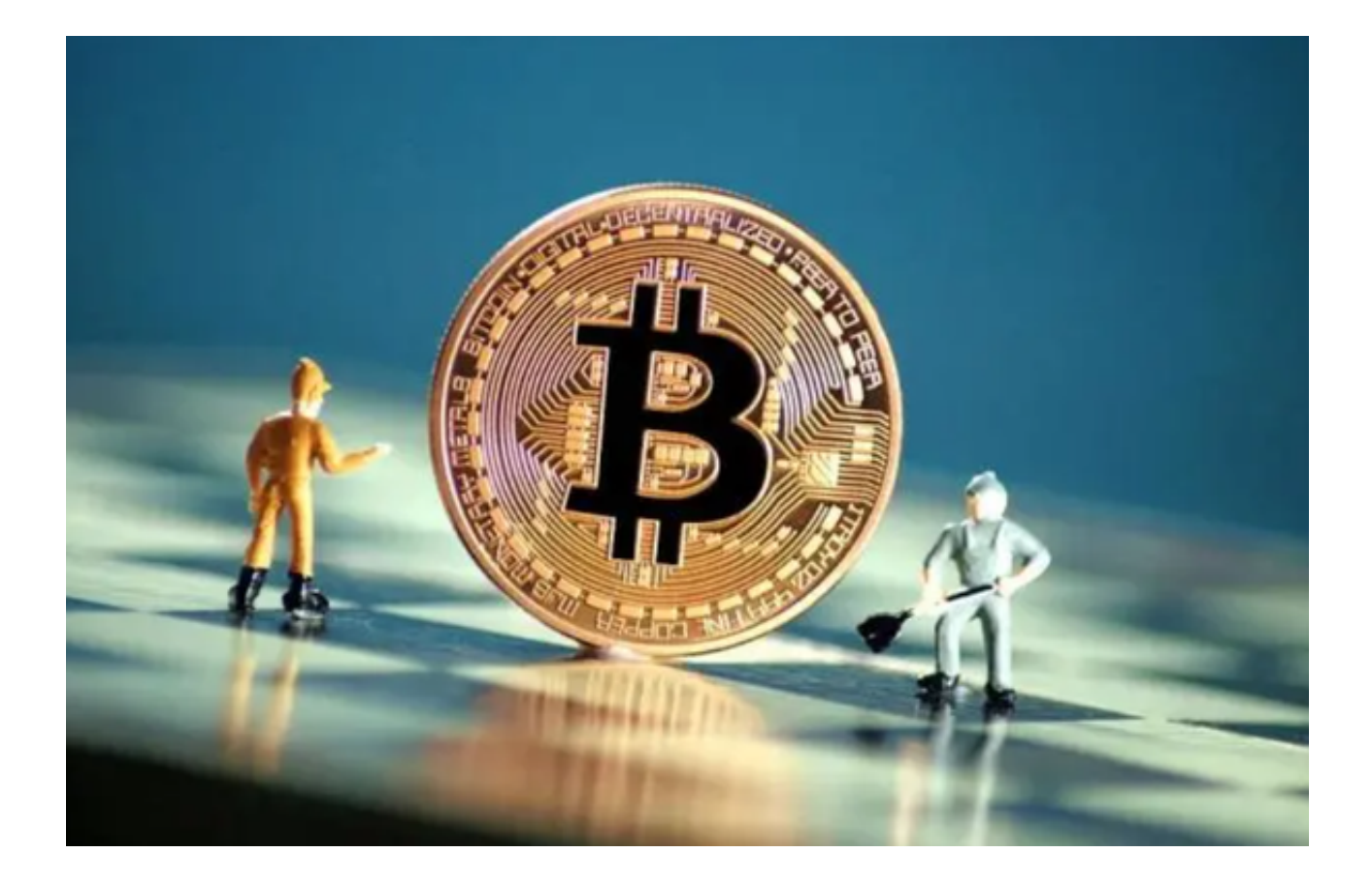

 现代化的科技手段使得虚拟货币交易变得越发方便、迅捷。虚拟货币交易市场日 益庞大,交易数量持续增加,交易种类也趋于多元化。

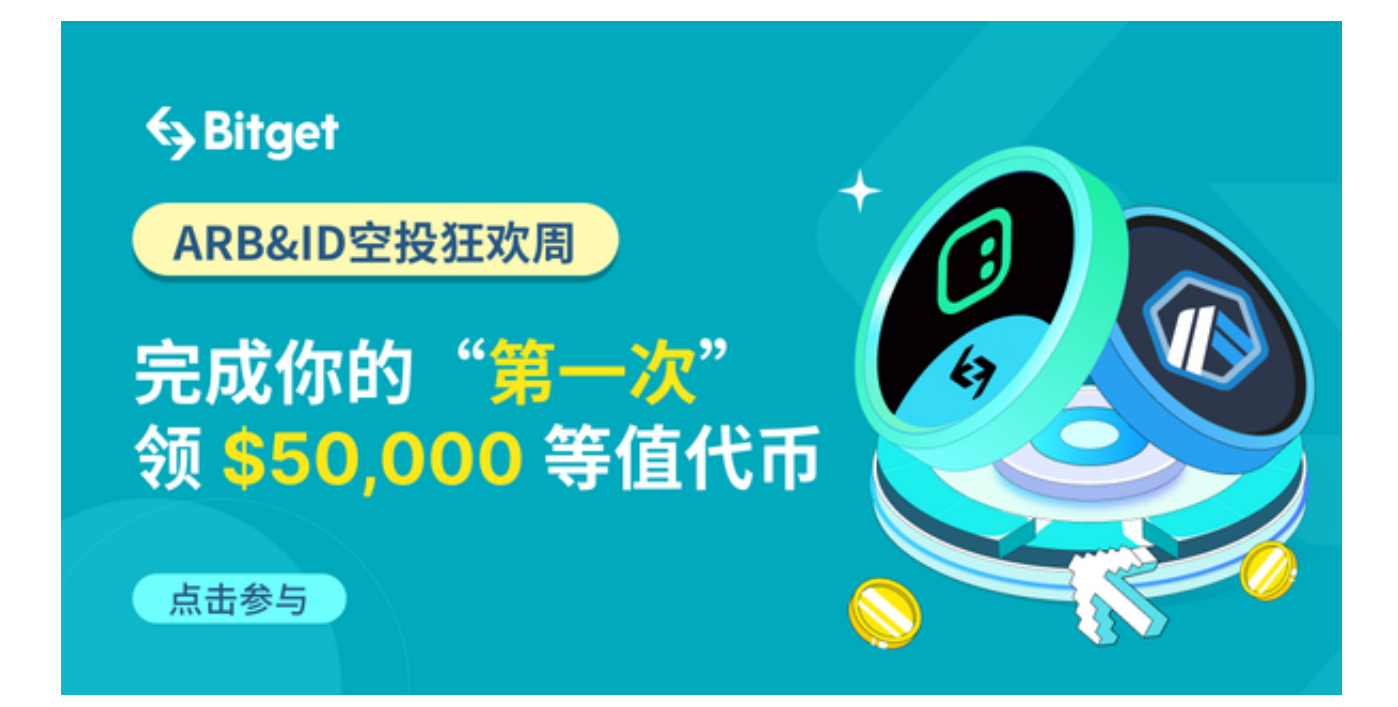

然而,虚拟货币交易市场的优劣势是值得我们深思的:一方面,虚拟货币作为一 种电子货币,具备高效、便捷、无国界等特点,为我们的日常消费带来便利,缩短 了支付过程。

另一方面,虚拟货币交易市场也出现过多的泡沫,投机者利用其强大的市场波动 性赚取高额利润,有时候也难免出现诈骗现象,对自然经济的稳定产生不良影响。

 尽管有劣势的产生,但还是有众多虚拟货币交易平台涌现出来,选择一个靠谱且 值得信赖的交易平台则成为投资者的一大考验。本文将推荐Bitget这家优秀的虚拟 货币交易平台给大家。

Bitget交易平台是一家经过多年运营和市场验证的交易平台。在交易品种上, Bitg et交易平台支持主流的虚拟货币交易,如比特币、以太币等,并且积极跟进市场趋 势,引入新型的虚拟货币。

 平台还提供了支持银行卡、PayPal等多种支付方式,并借助区块链技术保障交易 的安全性。在用户服务方面,Bitget交易平台积极搭建丰富的学习交流社区,通过 线下活动、在线咨询等渠道,让投资者更好地了解市场行情,提升投资技巧。

此外,Bitget与多个流动性提供商合作,保证了交易的流动性,用户可以在任何时 间快速进行交易。

推荐投资者可以下载Bitget App进行虚拟货币的交易,下面是具体操作步骤:

访问官方网站:打开浏览器输入Bitget的官方网址。

注册账号:在官网首页的右上角,点击"注册"按钮,填写相关信息完成注册。

下载App: 注册成功后, 登录Bitget账号, 点击页面上方的"下载App"按钮。

 选择操作系统:根据你的手机操作系统,选择相应的下载链接。Bitget App支持iOS和Android系统。

下载安装:点击下载链接后,根据手机提示完成下载和安装。

登录账号:打开已安装的Bitget

App,输入你的账号和密码,点击"登录"按钮。

开始交易:成功登录后,你可以浏览交易品种,查看行情,进行交易等操作。

 虚拟货币作为一种全新的支付方式和投资选择,正逐渐改变我们的生活方式。然 而,随之而来的市场泡沫和诈骗风险也值得我们警惕。希望读者们能通过本文的分 析,为自己的虚拟货币投资之路找到合适的方向。愿你们在Bitget的世界中收获满 满!